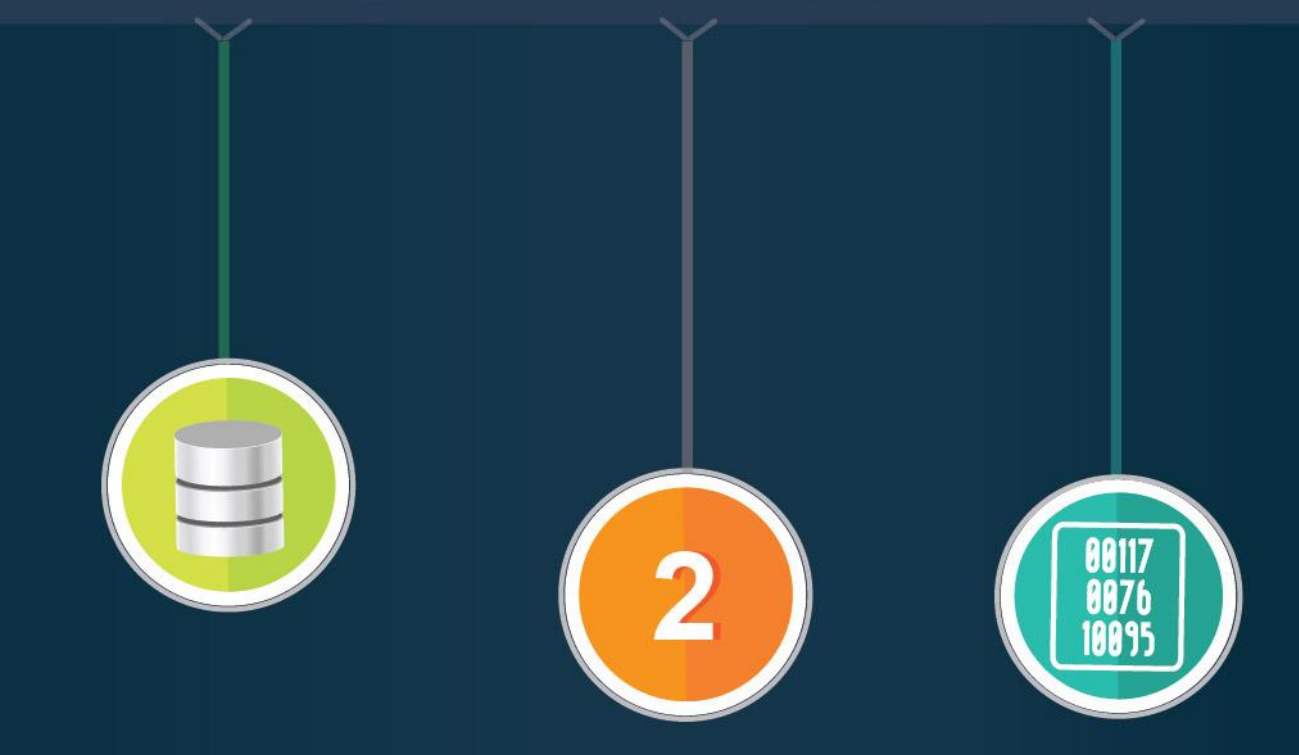

## **BASES DE DATOS RELACIONALES**

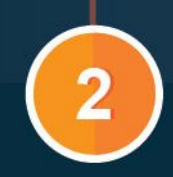

**BASES DE DATOS RELACIONALES** 

**2**

# **PRESENTACIÓN**

<span id="page-1-0"></span>El uso de Bases de Datos Relacionales está estrechamente unido al concepto de modelo relacional, el cual es el más utilizado por los proveedores del Sistema de Gestión de Bases de Datos (SGBD), y de allí la importancia de conocer y entender sus conceptos para ser aplicados en la construcción de una solución de software.

Si se analiza con detenimiento, todas las personas de una u otra forma manejan bases de datos; por ejemplo, el ama de casa y sus recetas de cocina, el controlador de rutas de transporte público, el directorio de teléfonos en una libreta, la relación de los estudiantes de un curso. Pero cuando se requiere que esta información sea más completa se debe unir o enlazar con los datos que la complementen, y es ahí donde nace la necesidad de utilizar las Bases de Datos Relacionales.

La importancia de utilizar Bases de Datos Relacionales, está determinada por el constante flujo de información, y a partir de ese crecimiento permanente de los datos que hace que las necesidades se vayan supliendo; logrando al final que se ahorre tiempo, dinero y espacio.

Por lo tanto, en este contenido de estudio se presenta qué son las Bases de Datos Relacionales, sus conceptos fundamentales y las reglas de integridad, y así llegar a comprender la temática en su totalidad.

**Resultado de Aprendizaje:** Conocer y distinguir los modelos de datos vigentes y sus bases conceptuales.

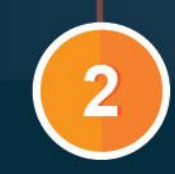

#### **BASES DE DATOS RELACIONALES**

 $\overline{3}$ 

## **TABLA DE CONTENIDO** PRESENTACIÓN 2. CONCEPTOS FUNDAMENTALES DE UNA BASE DE DATOS RELACIONAL 9 3. REGLAS DE INTEGRIDAD EN UNA BASE DE DATOS RELACIONAL ........ 17 WEBGRAFÍA 24 CRÉDITOS 25

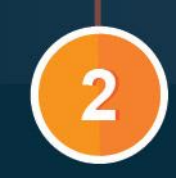

## **BASES DE DATOS RELACIONALES**

**4**

<span id="page-3-1"></span><span id="page-3-0"></span>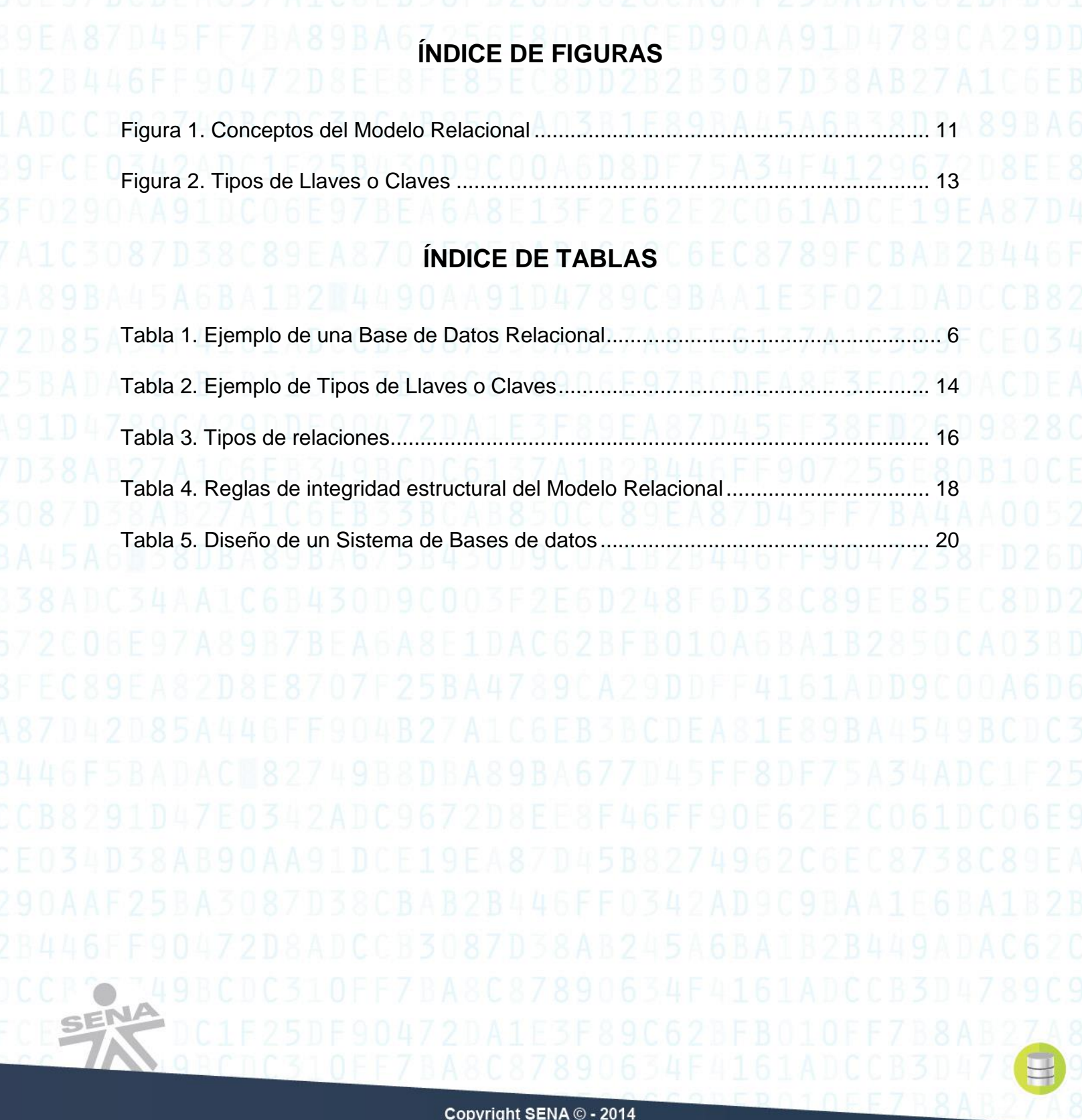

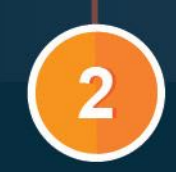

#### **BASES DE DATOS RELACIONALES**

## **1. BASES DE DATOS RELACIONALES**

<span id="page-4-0"></span>Una Base de Datos Relacional contiene datos que pueden ser visibles al usuario y que están presentados de forma organizada a través de tablas, las cuales, a su vez, están relacionadas con otras tablas, es decir, que se caracteriza por no poseer información repetida. Además se puede adicionar nueva información sin llegar a afectar la almacenada.

Por ejemplo, en la relación de los estudiantes de un curso, se puede tener información que complemente la es requerida por un instituto de educación, como son los datos de los acudientes, estudiantes, cursos, docentes, notas, horarios, aulas, reuniones, logros, felicitaciones, sanciones, históricos, entre otros. Toda esta información debe estar organizada en tablas, y al momento de enlazarse entre ellas, se crea la Base de Datos Relacional académica, en este caso.

Por lo tanto, la importancia de una Base de Datos Relacional es la de poder almacenar toda la información que se requiere y administrarla. Hay que tener presente que entre más información se requiera manejar, mayor es el número de relaciones que se deben tener.

Por ende, las operaciones o acciones que realice el usuario se verán reflejadas sobre ellas, por lo que éste percibe las BD como una colección de relaciones (la organización de las relaciones se conoce como normalización), que varían con el tiempo.

Por ejemplo se presenta una tabla correspondiente a la información base de una persona:

**6**

# **Persona**

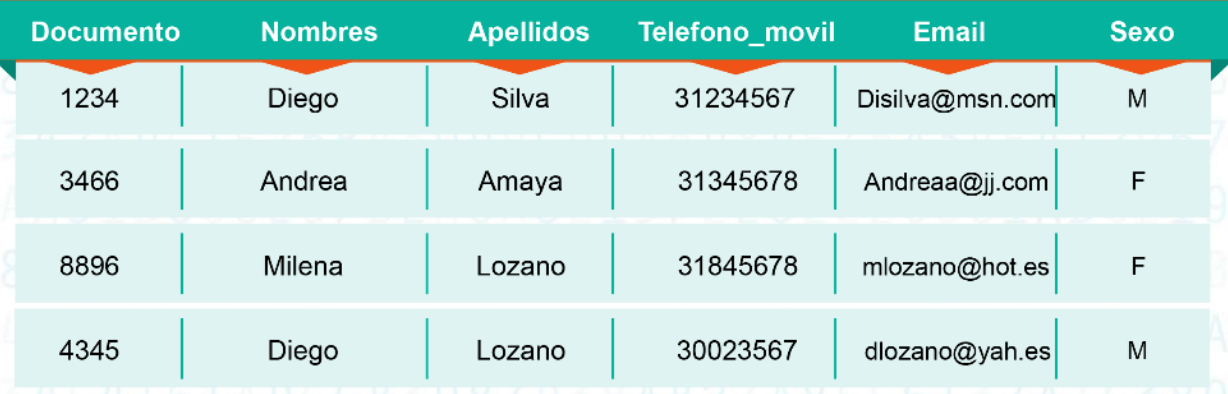

Tabla 1. Ejemplo de una Base de Datos Relacional Fuente: Propia

Como se puede observar, la tabla se compone de filas y columnas. Cada columna almacena información correspondiente a una propiedad determinada, y es lo que se le da el nombre de **atributo o campo** (Sánchez, 2004). Así como cada fila muestra los datos correspondientes a un elemento que tiene relación con el conjunto de valores, es lo que se le conoce como **registro o tupla.**

En resumen, su representación es:

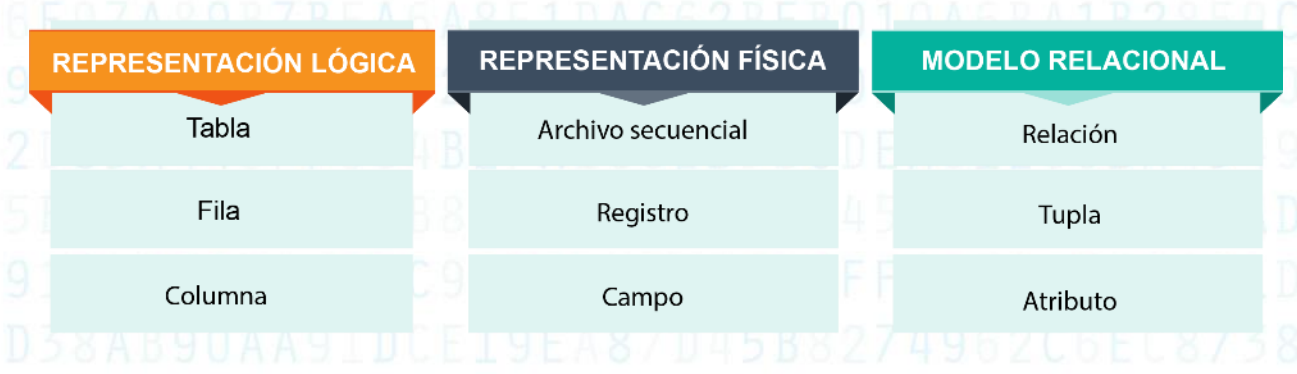

Otro concepto importante a tener en cuenta es el **dominio**, que corresponde a los posibles valores que toma un atributo de la tabla. Su definición es importante porque permite determinar las reglas de validación de los campos. En el ejemplo anterior, el

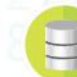

### **BASES DE DATOS RELACIONALES**

dominio del campo Sexo tiene dos valores: M para Masculino y F para Femenino. En cambio, en el campo Telefono\_movil, el dominio es un atributo numérico de ocho dígitos.

Un componente principal de las BD relacionales corresponde al concepto de relación, el cual es la correspondencia o conexión existente entre los datos de una tupla. En el ejemplo la relación de Diego corresponde al documento 1234, a su apellido Silva y a su sexo M.

Entonces, cuando en una tabla o entidad existe un atributo que nunca se repite, se conoce como **Llave primaria**. En el ejemplo, la entidad Persona tiene como llave primaria el atributo Documento. La llave primaria también recibe el nombre de **PK** por sus siglas en inglés de Primary Key.

Por lo tanto, la Base de Datos Relacional tiene las siguientes características:

- Se compone de varias tablas o relaciones.
- No pueden existir dos o más tablas con el mismo nombre.
- Cada tabla es un conjunto de registros (Filas y Columnas).
- Cada tabla debe tener una llave primaria.
- La relación entre las tablas se realiza por medio de las llaves primarias.

Sin embargo, las Bases de Datos Relacionales para ser aplicadas no solamente deben manejar los conceptos anteriormente vistos, sino que también deben tener modelos que permitan estructurar toda la Base de datos.

#### <span id="page-6-0"></span>**1.1. Modelo de Datos**

Un Modelo de datos permite describir la estructura lógica de una Base de datos y fundamentalmente determina la manera de almacenar, organizar y manipular los datos, los cuales están incluidos en las entidades, atributos y relaciones.

Es decir, su importancia radica en ser el soporte fundamental de la creación y desarrollo de Sistemas de Información, que debe permitir la compatibilidad para el manejo de grandes cantidades de datos, la integridad y disponibilidad de la información, en diferentes aplicaciones.

Un Modelo de datos se forma de:

**8**

## **BASES DE DATOS RELACIONALES**

- Elementos de modelación, los cuales permiten definir la estructura de los datos, tales como tipos de datos, dominios y reglas de integridad (DDL).
- Operaciones para poder crear, modificar, borrar y consultar la base de datos (DML) (Tecnológico de Monterrey y SENA).

#### <span id="page-7-0"></span>**1.2. Modelo Relacional**

El Modelo entidad-relación (E-R) está basado en la percepción y modelación del mundo real, tomando como pilares fundamentales los elementos de construcción que son las entidades y las relaciones entre ellas, así como los atributos que permiten describir a ambos elementos.

El Modelo Relacional ofrece las siguientes ventajas:

- Se pueden definir una o más relaciones.
- Ayuda a evitar la duplicidad de registros.
- Garantiza la Integridad Referencial, es decir, que se refiere a dos posibilidades muy importantes de las BD: la primera, a que un registro sea eliminado y todo lo relacionado con él; la segunda no permite eliminar un registro si éste tiene relación en otra entidad.
- Favorece los procesos de normalización.
- Permite realizar consultas y obtener reportes de forma ágil y rápida por medio de sentencias SQL.

Los datos se representan en relaciones, cuya manera natural de representación es en forma de tabla bidimensional (Sánchez, 2004).

Sus objetivos son:

- **Independencia física:** El almacenamiento físico no influye en su manipulación lógica, por ejemplo, al realizar el cambio de un computador por otro, la Base de datos debe funcionar igual y ser transparente para el usuario.
- **Independencia lógica:** Al modificar un elemento de la BD no implica modificar las aplicaciones que la usan, por ejemplo, si se va a insertar un nuevo atributo a la Base de datos de Persona, como la estatura, no afecta los programas o consultas que se hayan realizado con anterioridad (C.J. Date y Ruiz, 2001).

#### **BASES DE DATOS RELACIONALES**

**9**

- **Flexibilidad:** La BD ofrece diferentes formas de ver su información de acuerdo a las necesidades del usuario (Vistas) y aplicaciones, por ejemplo, se establece la forma en que el usuario quiere ver la información de las personas, la cual puede ser en un listado, en una tabla de Excel o en un documento en Word.
- **Uniformidad:** Las estructuras lógicas siempre tienen una forma única conceptual (La conformación de las tablas). Al establecer una política para dar el nombre de los campos que se utilizan en las tablas de una Base de datos, como son los códigos principales de las tablas, éstos se deberán denominar así: cod\_persona, cod\_curso, cod\_aula.
- **Sencillez:** El modelo de datos debe ser fácilmente comprendido y manipulable por parte del usuario final, ya que corresponde al resultado de una política clara en la construcción de la base de datos, y al momento de utilizar nombres o nomenclaturas por ejemplo, indicar al usuario como cod\_estudiante, nombre\_estudiante, edad\_estudiante, debido a que es una nomenclatura entendible, en vez de cod,nom,ed, que no es claro el nombre para la persona (Korth, Silberschatz y Sudarshan, 2006).

#### <span id="page-8-0"></span>**2. CONCEPTOS FUNDAMENTALES DE UNA BASE DE DATOS RELACIONAL**

Las Bases de Datos Relacionales están soportadas en conceptos formales matemáticos; de allí la necesidad de comprender su fundamentación.

#### <span id="page-8-1"></span>**2.1. Relación Matemática/Tabla Relacional**

El primer elemento fundamental del modelo relacional es la **relación matemática**, o **tabla relacional**, que como se vio anteriormente, es un conjunto de filas llamadas también tuplas, registros, ocurrencias o instancias.

De una manera más formal, es el conjunto de tuplas formados por un conjunto de valores tomados a partir de "n" diferentes dominios, lo cual se puede expresar de la siguiente manera:

#### **Relación R:**

 Dado un conjunto de "n" dominios, D1 a Dn, una relación R se define como el conjunto de tuplas ordenadas y denotadas como <d1, d2, …, dn>, donde cada tupla es formada tomando un valor de cada uno de los dominios.

Se denota así: R = {<d11, d21, ..., dn1>1, <d12, d22, ..., dn2>2, ..., <d1m, d2m dnm>m }

## **Persona**

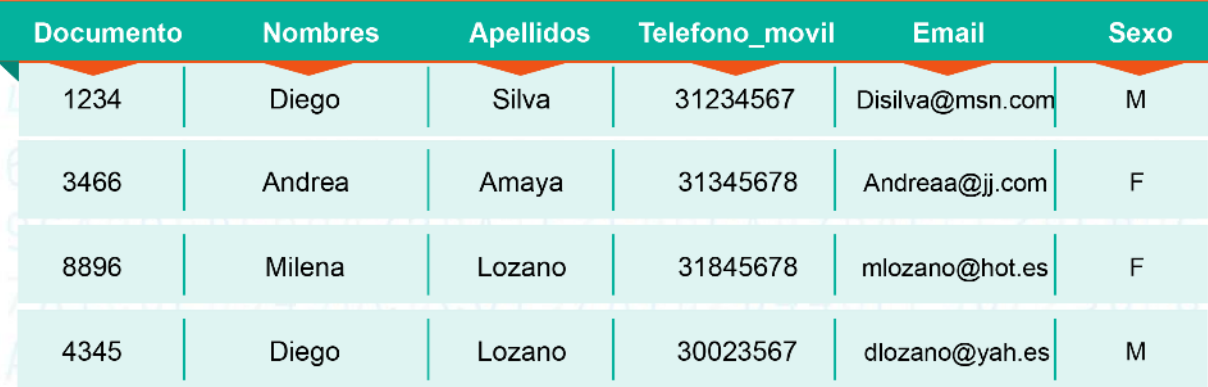

Por ejemplo, en la tabla relacional o entidad Persona, cada tupla o registro corresponde a los datos de una persona en particular. La tabla o relación contiene entonces las filas que representan los datos de las personas que se están manipulando.

Cada uno de los datos almacenados en una tupla representa el valor de un atributo. En la tabla de Persona, los atributos que se describen en la tabla o relación son: Documento, Nombres, Apellidos, Telefono\_movil, Email y Sexo.

Finalmente, cada columna de la tabla relacional hace referencia a un atributo, el cual contiene los valores para cada una de las tuplas de la tabla. Los valores que un atributo puede tomar se conocen como **dominio**, ya que permite validar las reglas de los valores del mismo.

Sin embargo, en la siguiente figura, se mostrará de forma más clara los conceptos del modelo relacional.

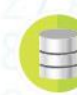

**10**

## **BASES DE DATOS RELACIONALES**

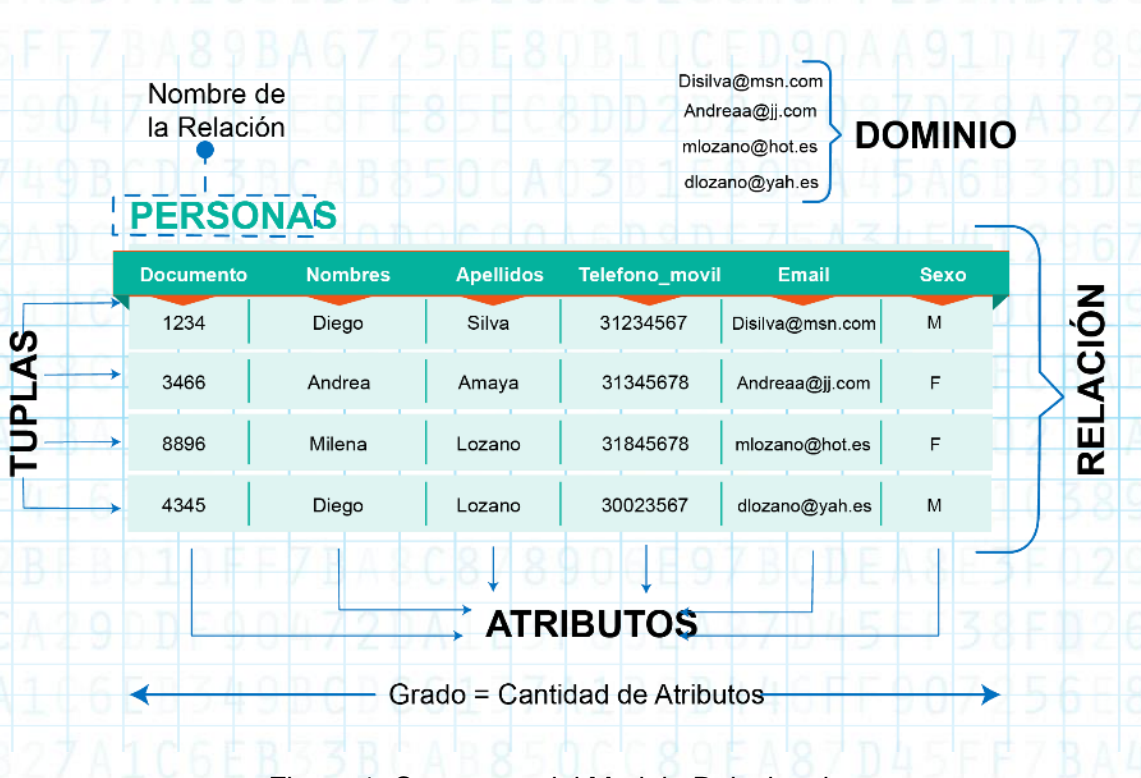

Figura 1. Conceptos del Modelo Relacional Fuente: Propia

Por lo tanto, cada tabla debe tener la siguiente información:

Nombre de la tabla

Cardinalidad =Cantidad de Tuplas

- Nombre para cada columna o atributo que forma la tabla
- El dominio sobre el cual está definido cada uno de los atributos que forman la tabla

<span id="page-10-0"></span>**2.2. Características de una Tabla Relacional**

Una tabla relacional posee las siguientes características:

- Las tuplas poseen los datos correspondientes a la entidad o tabla.
- Los campos contienen datos acerca de los atributos de la entidad.
- Cada posición en la tabla almacena un valor simple de un atributo.

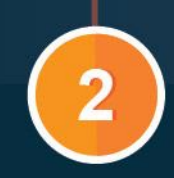

### **BASES DE DATOS RELACIONALES**

- Todos los valores almacenados en un campo son del mismo tipo, es decir, están definidos sobre el mismo dominio.
- Cada atributo debe poseer un nombre único.
- El orden de los campos o atributos no es relevante.
- El orden de los registros o tuplas no es relevante.
- No pueden existir dos tuplas idénticas en la tabla.

Los siguientes términos se utilizan de manera equivalente para referirse a términos comunes en el área de Bases de Datos: Tabla/renglón/columna = archivo/registro/campo = relación/tupla/atributo.

El grado de una relación es el número de columnas o atributos de la misma, por lo que no puede ser cero, así como una tabla no puede existir sin columnas. Es decir que la cardinalidad de una tabla, corresponde al número de filas o tuplas de la misma (Tecnológico de Monterrey y Sena).

Una vez definidos y comprendidos los conceptos necesarios para la creación de Bases de Datos Relacionales, es importante establecer que toda tabla debe tener un atributo diferenciador que nunca se va a repetir, el cual se denomina **llave.**

#### <span id="page-11-0"></span>**2.3. Llaves**

Una **Llave o Clave** es un atributo o conjunto de atributos que posee un único valor diferente para cada tupla.

## **BASES DE DATOS RELACIONALES**

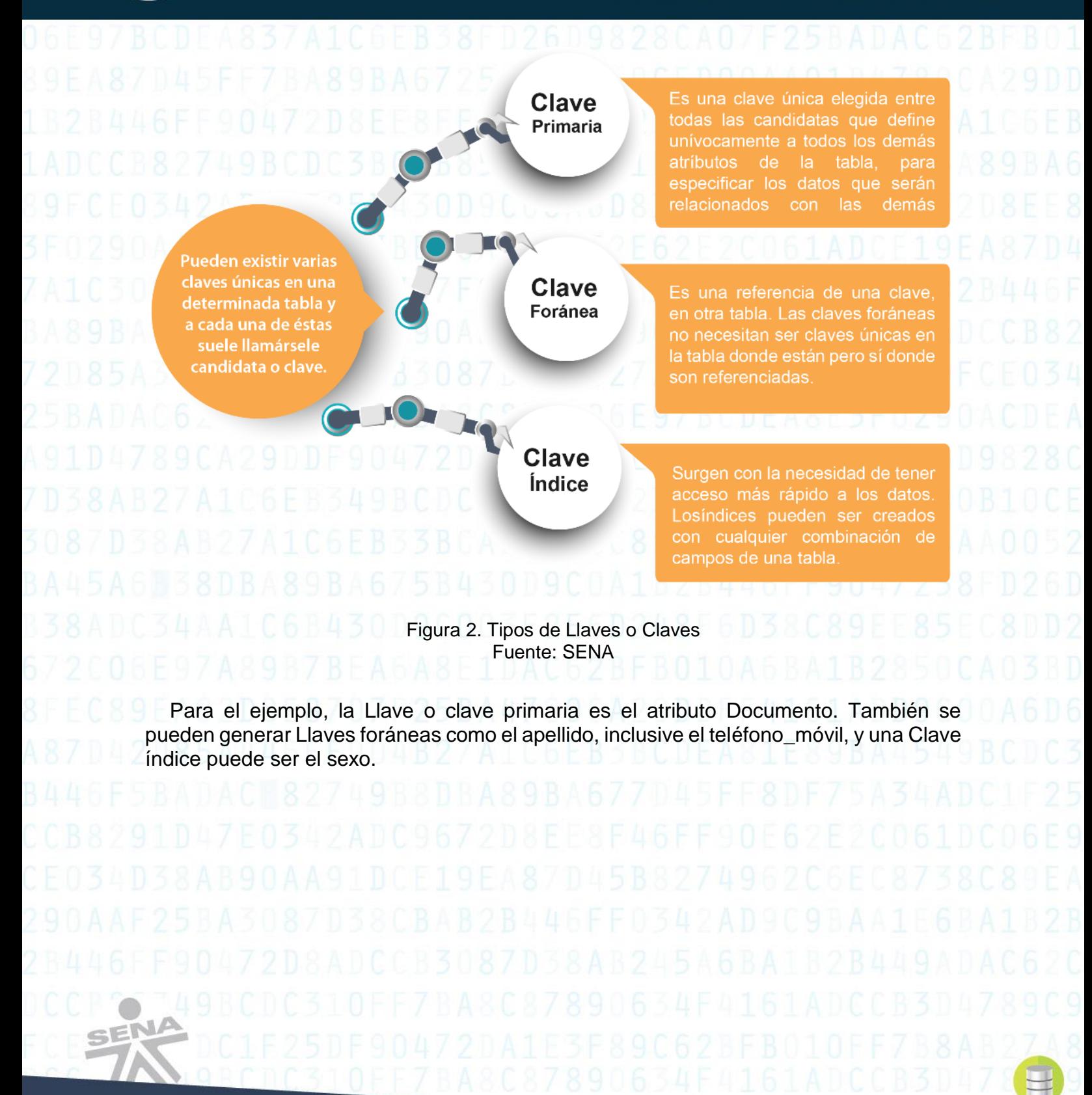

## **BASES DE DATOS RELACIONALES**

**14**

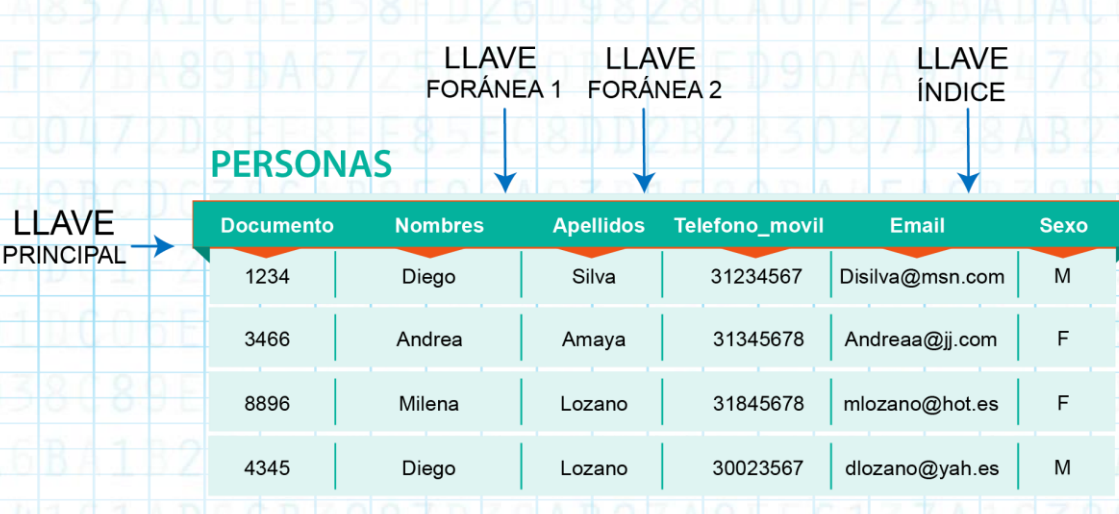

Tabla 2. Ejemplo de Tipos de Llaves o Claves Fuente: Propia

La Llave primaria es Documento porque, como se puede observar, no hay ningún documento repetido, ya que ninguna persona posee el mismo documento de identidad que otra.

La Llave foránea 1, es Apellidos porque en algunos informes o consultas se requiere que salgan organizados alfabéticamente; al igual que con la llave foránea 2.

La Llave índice Sexo se requiere en informes esporádicos, para determinar las personas según el sexo.

#### <span id="page-13-0"></span>**2.4. Esquema de una Base de Datos Relacional**

Es la unificación de todas y cada una de las definiciones de las tablas que la componen, así como la descripción de las reglas, restricciones o condiciones que determinan la integridad de la información.

Generalmente es una representación gráfica de la estructura de la Base de Datos, llamada **Regla estructural.** Por consiguiente, ésta se conforma por todas las condiciones que son determinadas por la organización, acerca de los procesos o procedimientos que se requieren para su funcionalidad, la cual es llamada **Regla semántica,** donde se deben dar los nombres de sus relaciones, atributos, llaves primarias y foráneas.

## **BASES DE DATOS RELACIONALES**

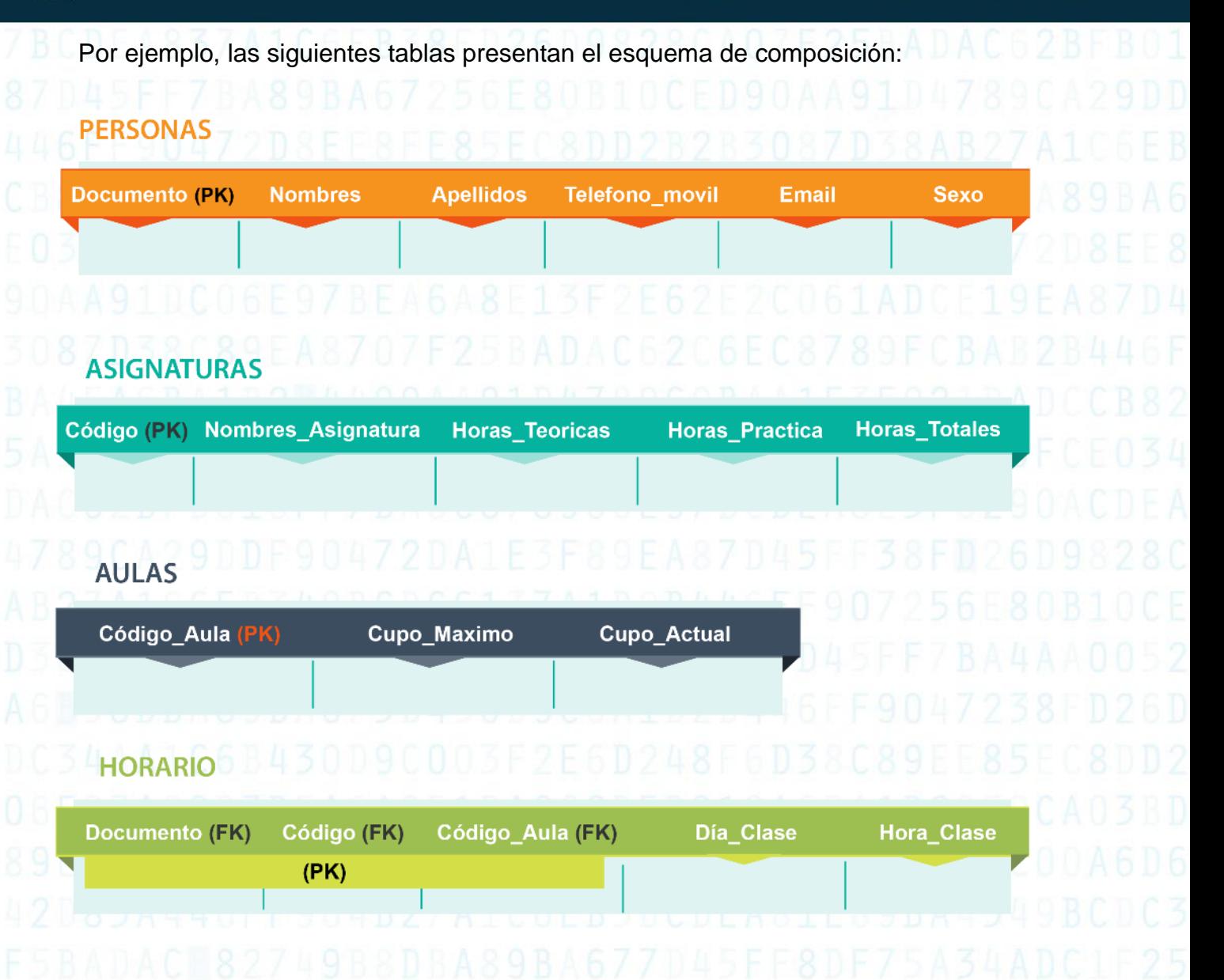

#### <span id="page-14-0"></span>**2.5. Cardinalidad**

JA

Hace referencia a la cantidad de relaciones que puede tener una entidad con otra, es decir, el número de atributos de una tabla, que también pueden estar en otra. En el ejemplo anterior, se puede observar que una persona puede estar varias veces en un horario, porque ésta puede estar cursando varias asignaturas.

SENA

## **BASES DE DATOS RELACIONALES**

Por tal motivo, existen tres tipos de relaciones que pueden establecerse entre entidades, que son:

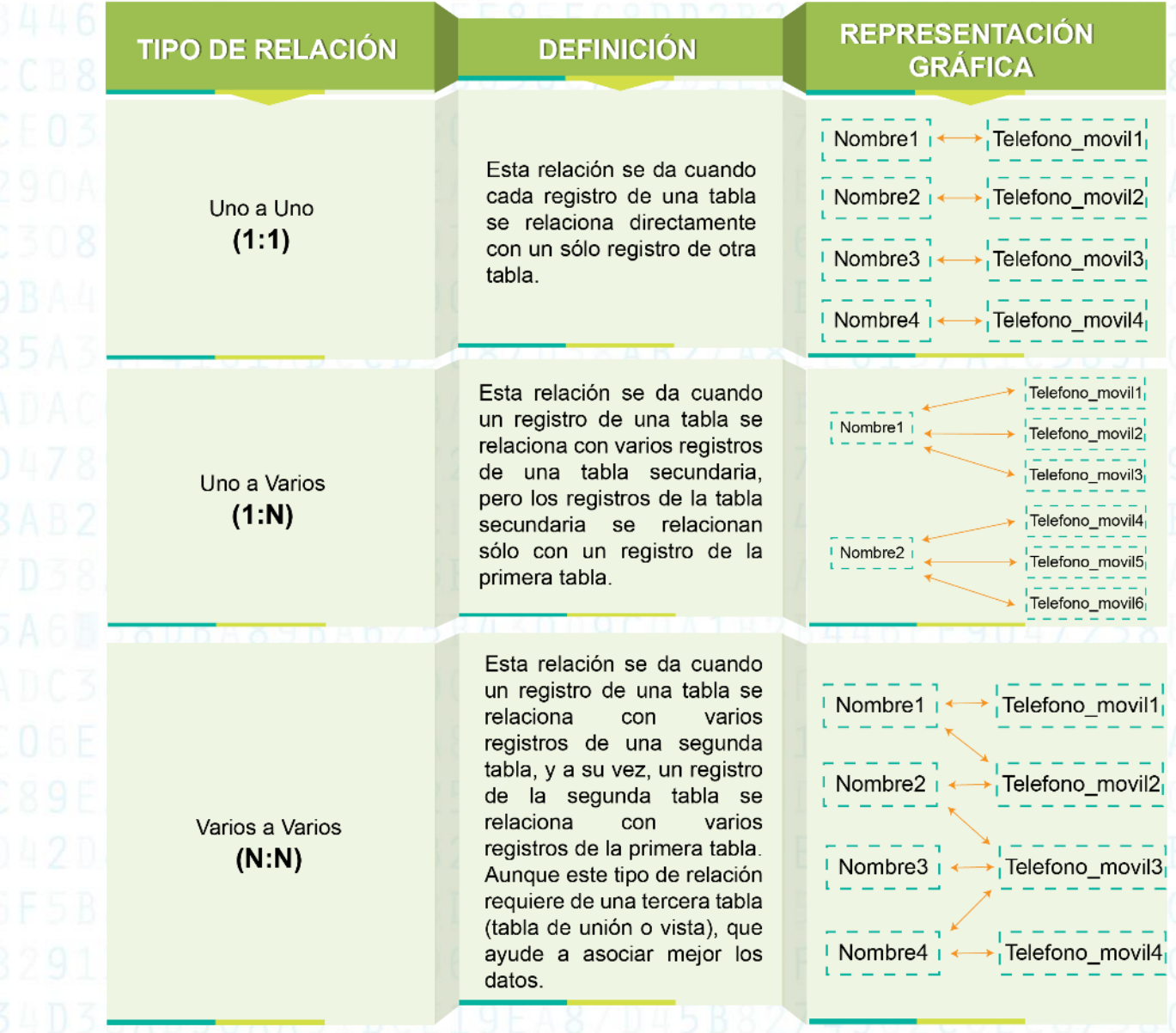

Tabla 3. Tipos de relaciones Fuente: Propia

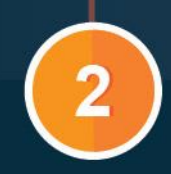

#### **BASES DE DATOS RELACIONALES**

En conclusión, la Cardinalidad es un conjunto de relaciones entre las tablas, por medio de sus llaves primarias y foráneas. Del mismo modo, es muy importante organizar el modelo relacional sujetándose al estudio previo de la base de datos a construir, para que así refleje el comportamiento real de la organización.

## <span id="page-16-0"></span>**3. REGLAS DE INTEGRIDAD EN UNA BASE DE DATOS RELACIONAL**

Son todas y cada una de las restricciones propias que hacen que la Base de datos sea consistente, segura e integral para su funcionalidad. Las reglas nacen al momento de definir el Modelo relacional, pero también de las necesidades de la organización, la cual busca la calidad de la información.

#### <span id="page-16-1"></span>**3.1. Reglas de Integridad Estructural del Modelo Relacional**

Las reglas de integridad en una Base de datos permiten que la información almacenada en la misma, posea la consistencia e integridad requerida por sus usuarios. Estas reglas provienen de la definición misma del Modelo relacional, para garantizar que los datos sean correctos o consistentes.

A continuación se presentan las bases del manejo de reglas de integridad, para su debido cumplimiento (Tecnológico de Monterrey y SENA, pág. 7 y 8).

Copyright SENA © - 2014

 $\overline{2}$ 

SENA

## **BASES DE DATOS RELACIONALES**

**18**

 $\Box$ 

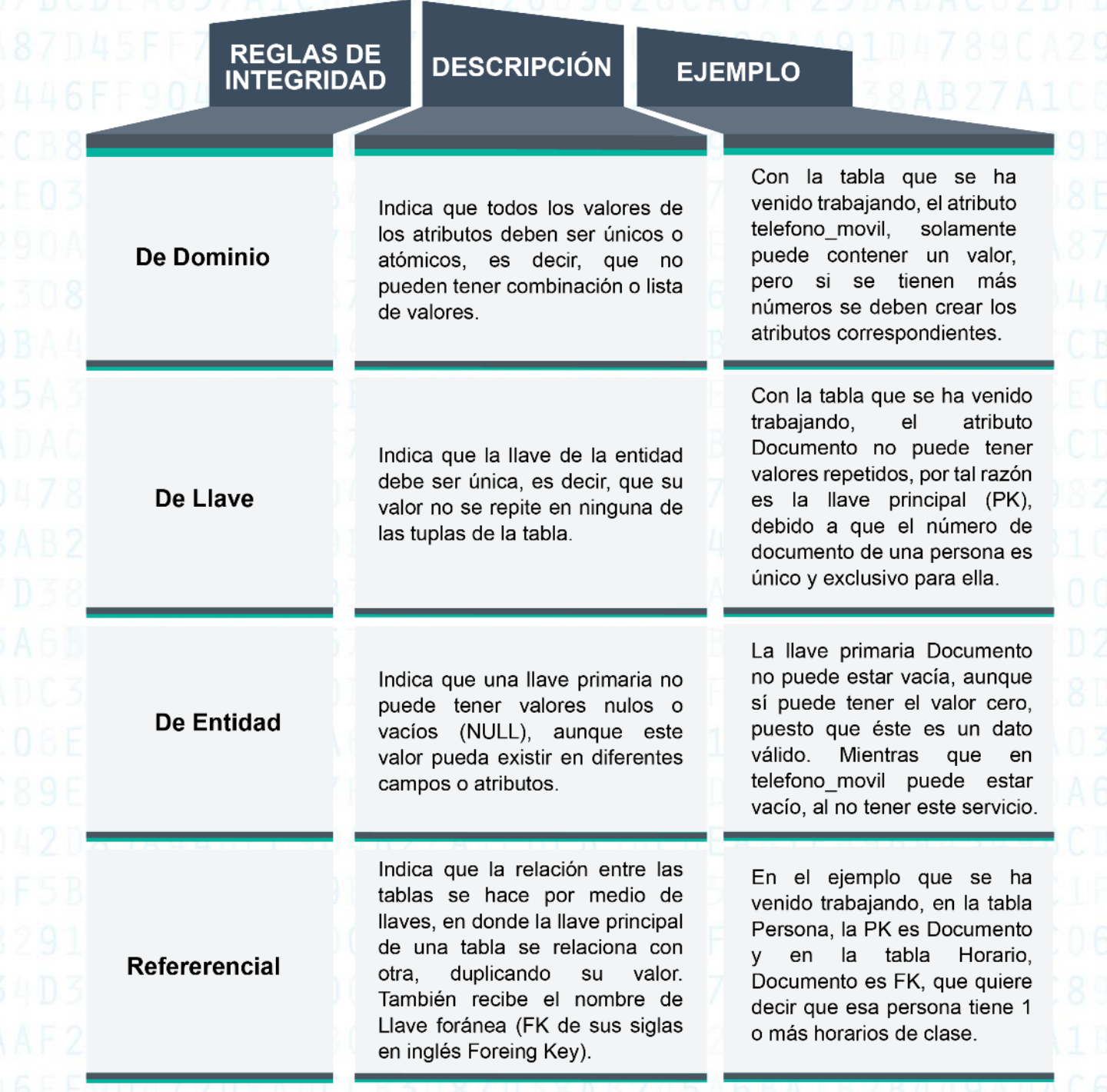

Tabla 4. Reglas de integridad estructural del Modelo Relacional Fuente: Propia

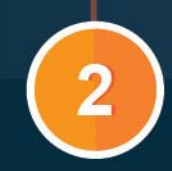

#### **BASES DE DATOS RELACIONALES**

#### <span id="page-18-0"></span>**3.2. Diseño de un Sistema que utiliza una Base de Datos**

Es importante aclarar, que una cosa es diseñar un Sistema que utiliza Bases de datos, y otra muy diferente es el Diseño de Bases de datos. El primero, se refiere al análisis de los requerimientos del sistema a diseñar, la construcción de un Sistema (software) que integra la Base de datos, el Sistema de Gestión de Base de Datos (SGBD) y su proceso de almacenamiento. El segundo, se refiere a la construcción de la Base de datos (tablas, atributos, llaves y relaciones).

Entonces las etapas o fases del diseño de un SBD en forma genérica son:

 $\overline{2}$ 

SEN

## **BASES DE DATOS RELACIONALES**

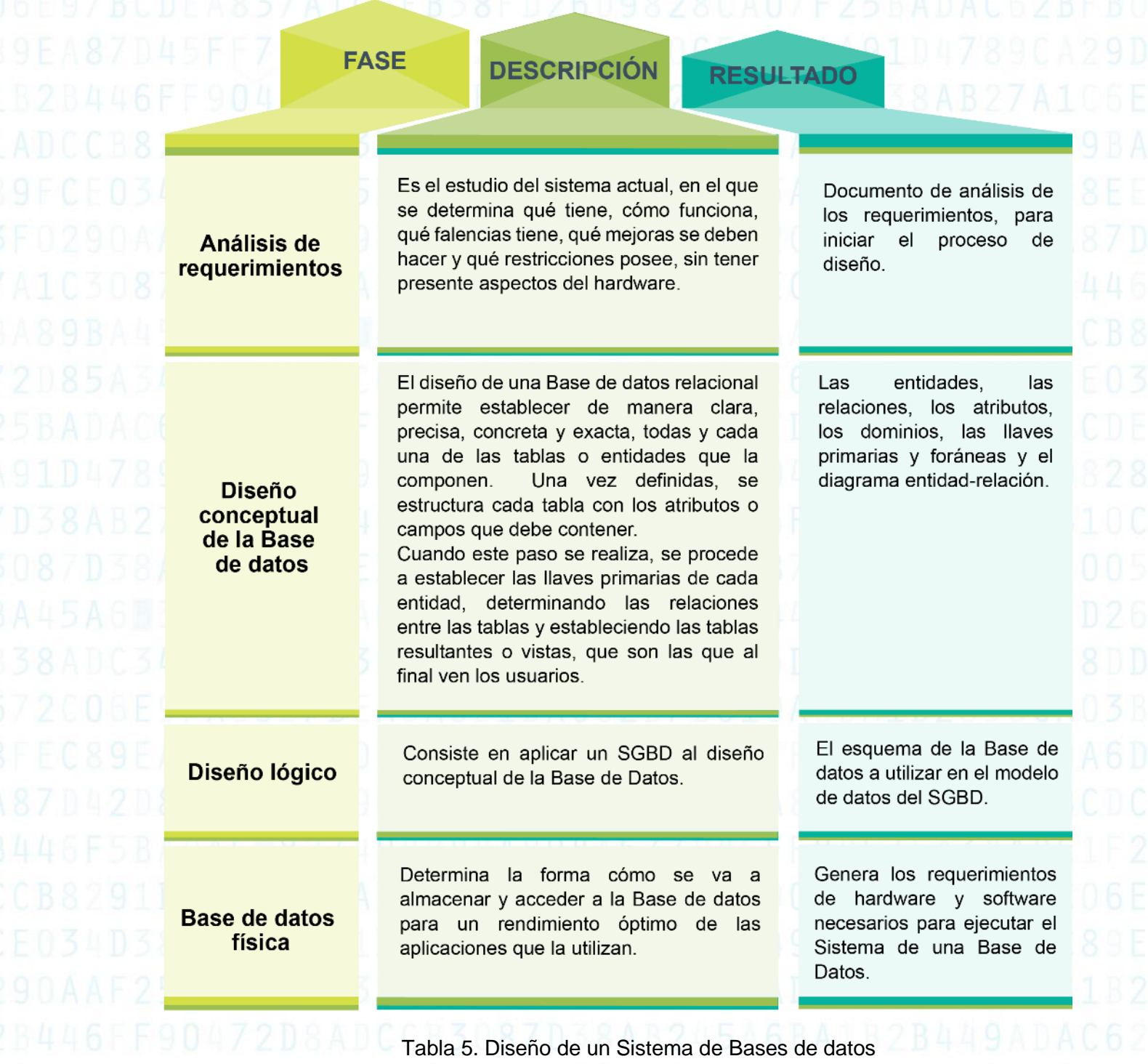

Fuente: Propia

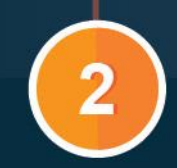

### **BASES DE DATOS RELACIONALES**

**21**

Como se observa, construir una Base de datos no es solamente agrupar los elementos que la componen, sino es agruparlos según su entorno. Es decir, que la agrupación que se da en tablas, es porque se determinan sus características; lo que se conoce como atributos o campos, es porque se organizan de acuerdo a sus relaciones, estableciendo las llaves primarias, secundarias y los índices. Además, es establecer políticas de uso de manejo de las Bases de datos, con el fin de generar integridad, confiabilidad, agilidad y seguridad en la información, evitando la redundancia y la dependencia en todos y cada uno de los aspectos que requiere la Base de datos.

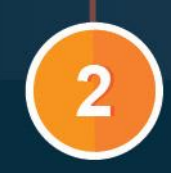

**BASES DE DATOS RELACIONALES** 

# **GLOSARIO**

<span id="page-21-0"></span>**Archivo:** Es un elemento que contiene información.

**Campo:** Nombre que recibe cada columna de una tabla de una Base de datos. Todos los datos que aparecen en un campo se refieren a un mismo tipo de información, sobre un objeto o individuo.

**Claves o Llaves:** Conjunto de atributos que permiten identificar unívocamente a una entidad.

**Entidad:** Objetos principales en donde se almacena información.

**Grado:** Número de atributos de la tabla.

**Integridad referencial:** Propiedad deseable en las Bases de datos relacionales que asegura que no haya datos incoherentes. Gracias a ella, se garantiza que una entidad, siempre se relacione con otras entidades válidas, es decir, las que existen en la Base de datos.

**Redundancia de datos:** Presencia de datos repetidos en varios archivos.

**Registro:** Nombre que recibe cada fila de una tabla en una Base de datos. Todos los datos que aparecen en un mismo registro se refieren a un mismo objeto o individuo. También se le conoce con el nombre de tupla o fila de una tabla.

**Tabla:** Estructura básica sobre la que se construye una Base de datos, ya que con ella se define qué información se va a almacenar y cómo se va a almacenar.

**Vista:** Es una relación virtual que no tiene por qué existir necesariamente en la Base de datos, sino que puede producirse cuando se solicite por parte de un usuario concreto.

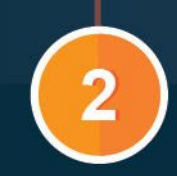

#### **BASES DE DATOS RELACIONALES**

**23**

# **BIBLIOGRAFÍA**

<span id="page-22-0"></span>C.J. Date, S. y Ruiz, M. (2001). *Introducción a los sistemas de bases de datos.* (Vol. 7).México: Prentice Hall. Pág. 20.

Henry F. K, Silberschatz, A. y Sudarshan, S. (2006). *Fundamentos de bases de datos* (Vol. 5). Madrid, España: McGraw-Hill. Pág. 15.

Tecnológico de Monterey y SENA. *Curso Fundamentos de Bases de datos, Unidad Didáctica 2: Bases de datos relacionales.* Pág 2.

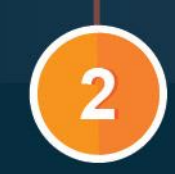

**BASES DE DATOS RELACIONALES** 

**24**

# **WEBGRAFÍA**

<span id="page-23-0"></span>Wikipedia (2014). *Base de Datos Relacional*. Tomado de: [http://es.wikipedia.org/wiki/Base\\_de\\_datos\\_relacional,](http://es.wikipedia.org/wiki/Base_de_datos_relacional) consultado en abril de 2014.

Universidad del Azuay. *El Modelo Relacional.* Tomado de: [http://www.uazuay.edu.ec/analisis/El%20modelo%20relacional.pdf,](http://www.uazuay.edu.ec/analisis/El%20modelo%20relacional.pdf) consultado en julio de 2014.

Sánchez, J. (2004). *Principios sobre Bases de Datos Relacionales.* Tomado de: [http://www.jorgesanchez.net/bd/bdrelacional.pdf,](http://www.jorgesanchez.net/bd/bdrelacional.pdf) consultado en julio de 2014.

Berzal, F., Universidad de Granada – Grupo de investigación IDBIS Modelado de Datos. *Fundamentos de Diseño de Bases de Datos*. Tomado de: [http://elvex.ugr.es/idbis/db/,](http://elvex.ugr.es/idbis/db/) consultado en julio de 2014.

UTN – Universidad Técnica del Norte, Ecuador. (2009) *Bases de Datos I: Cardinalidad*. Tomado de: [http://www.slideshare.net/utnvirtualcuicyt/cardinalidad,](http://www.slideshare.net/utnvirtualcuicyt/cardinalidad) consultado en julio de 2014.

<span id="page-24-0"></span>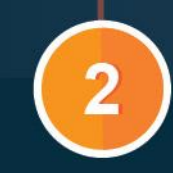

### **BASES DE DATOS RELACIONALES**

## **CRÉDITOS**

**Líderes del Proyecto** Carlos Fernando Cometa Hortúa Juan Pablo Vale Echeverry

**Líder de Línea** Julián Andrés Mora Gómez

#### **Experta Temática** Carmen Patricia del Rocío Lozano Ramírez

**Asesora Pedagógica**  Yiced Pulido Cabezas

**Editora** Luisa Fernanda Boada Téllez

#### **Equipo de Diseño**

Lina Marcela García López Dalys Ortegón Caicedo Nazly María Victoria Díaz Vera Yisell Noraya Buitrago Rodríguez Liam Pamela Hermida García

#### **Equipo de Programación**

Luis Fernando Amórtegui García Charles Richar Torres Moreno Carlos Andrés Orjuela Lasso Sergio Alejandro Camacho Hernández Edilson Laverde Molina